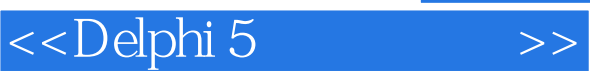

<<Delphi 5

- 13 ISBN 9787302039013
- 10 ISBN 7302039011

出版时间:2000-08-01

页数:392

字数:610

extended by PDF and the PDF

http://www.tushu007.com

, tushu007.com

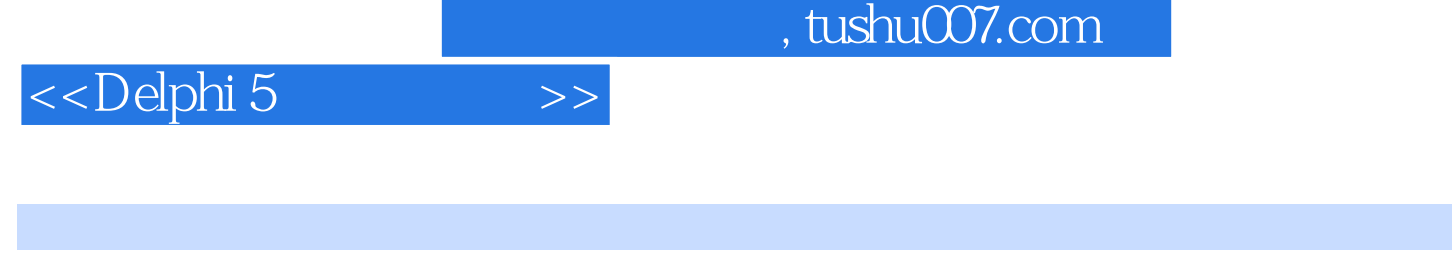

## Delphi

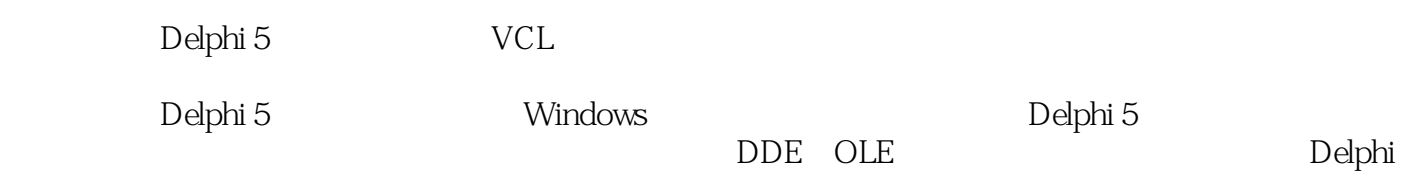

 $\sim$  , tushu007.com

## <<Delphi 5

1 Delphi 1.1 Delphi 1.1.1 Delphi 1.1.2 1.1.3 Delphi 5 1.2 Delphi 5 1.2.1 Delphi 1.2.2 Delphi 5 1.2.3  $1.24$   $1.25$   $1.26$   $1.3$  Delphi 5  $1.31$   $1.32$   $1.33$   $1.33$   $1.34$ 1.35 1.36 1.37 1.38 OLE 1.4 1.4.1 1.4.2 1.4.3 1.5 Delphi  $1.51$   $1.52$   $1.53$   $1.54$ 板和应用向导第2章 Delphi面向对象的编程方法2.1 编写Object Pascal程序代码2.1.1 编写赋值语句2.1.2 标 2.1.3 2.1.4 2.1.5 2.1.6 2.1.7 2.1.8 2.1.9 2.1.10 Object Pascal 2.2 Delphi 2.2.1 2.2.2 2.2.3 2.2.4 2.2.5 2.2.6 TObject TClass 3  $31$   $31.1$   $31.2$   $31.3$  $31.4$   $32$   $321$   $322$  $323$  4 41 4.1.1 4.1.2  $4.1.3$   $4.2$   $4.2.1$   $4.2.2$   $4.3.3$  $\begin{array}{lll} \text{TEdit} & \quad 4.3.1 \text{TEdit} & \quad 4.3.2 \text{TMemo} & \quad 4.4 & \quad & \quad 4.4.1 & \quad & \quad 4.4.2 \end{array}$ 44.3 44.4 4.5 4.51 TPrinter 4.5.2 5 Delphi 5.1 5.1 5.1.1 TCanvas 5.1.2 TPen 5.1.3 TBrush 5.1.4 TColor<br>5.2 5.2 5.1.2 5.1.2 5.2 5.2 5.3 5.3  $5.2$   $5.21$   $5.22$   $5.23$   $5.3$   $5.3$ 5.3.1 TGraphic 5.3.2 TPicture 5.3.3 Tlmage 5.3.4 TBitmap 5.4 6 6.1 6.1 Pascal 6.1.2 Windows 6.1.3 6.1.4 Delphi<br>6.2 6.2.1 6.2.2 6.2.3  $\begin{array}{cccc}\n 62 & 621 & 622 \\
625 & 626 & 627 \\
6210 & 63 \\
& 633 & 633\n \end{array}$  $6.24$  6.2.5  $6.26$  6.2.7 6.2.8  $6.28$  $6.29$  6.2.10  $6.3$  6.3.1  $632$   $633$   $64$  $64.1$   $64.2$   $64.3$  DriveTabSet  $6.4.4$  $645$   $646$   $647$   $7$ 7.1 7.1.1 7.1.2 7.1.3 7.1.4 7.2 7.2.1 DDE 7.2.2 DDE 7.3DDE 7.31 DDE 7.3.2 DDE 7.3.3 7.34 7.35 7.4 DDE 7.4.1 DDE 7.4.2 DDE 7.4.3 7.4.4 DDE 8 81OLE 81.1OLE1.0 OLE2081.2 81.3 OLE 81.4 OLE 8.2 OLE 8.21 TOLEContainer 8.2.2 OLE 830LE 831 OLE 832 OLE 833 本的样本OLE对象8.3.4 使用CreateOleObject第9章 Delphi拖曳编程快速入门9.1 组件的拖曳支持9.1.1 拖曳  $9.1.2$   $9.1.3$   $9.2$   $9.2.1$   $9.2.2$ 目9.2.3 放下拖曳项目9.2.4 结束拖曳操作9.3 文件管理器的拖曳支持第10章 动态链接库编程10.1 Windows DLL 10.1.1 DLL 10.1.2 Windows DLL10.2 DLL 10.2.1 DLL 10.2.2 DLL10.3 DLL 10.3.1 10.3.2 10.4 DLL 10.4.1 DLL 10.4.2 11 Delphi Help 11.1 Help 11.1.1 Help 11.1.2 Help 11.2 Delphi Help 11.2.1 11.2.2 11.2.2 11.3 Delphi 11.3.1 11.3.2 OnHint 12 12.1 Delphi  $12.1.1$   $12.1.2$   $12.1.3$   $12.1.4$   $12.2$   $12.2.1$  $12.22$  12.2.3  $12.3$  12.3.1 12.3.2

## , tushu007.com

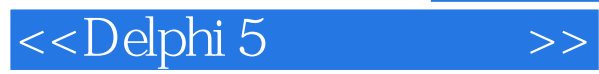

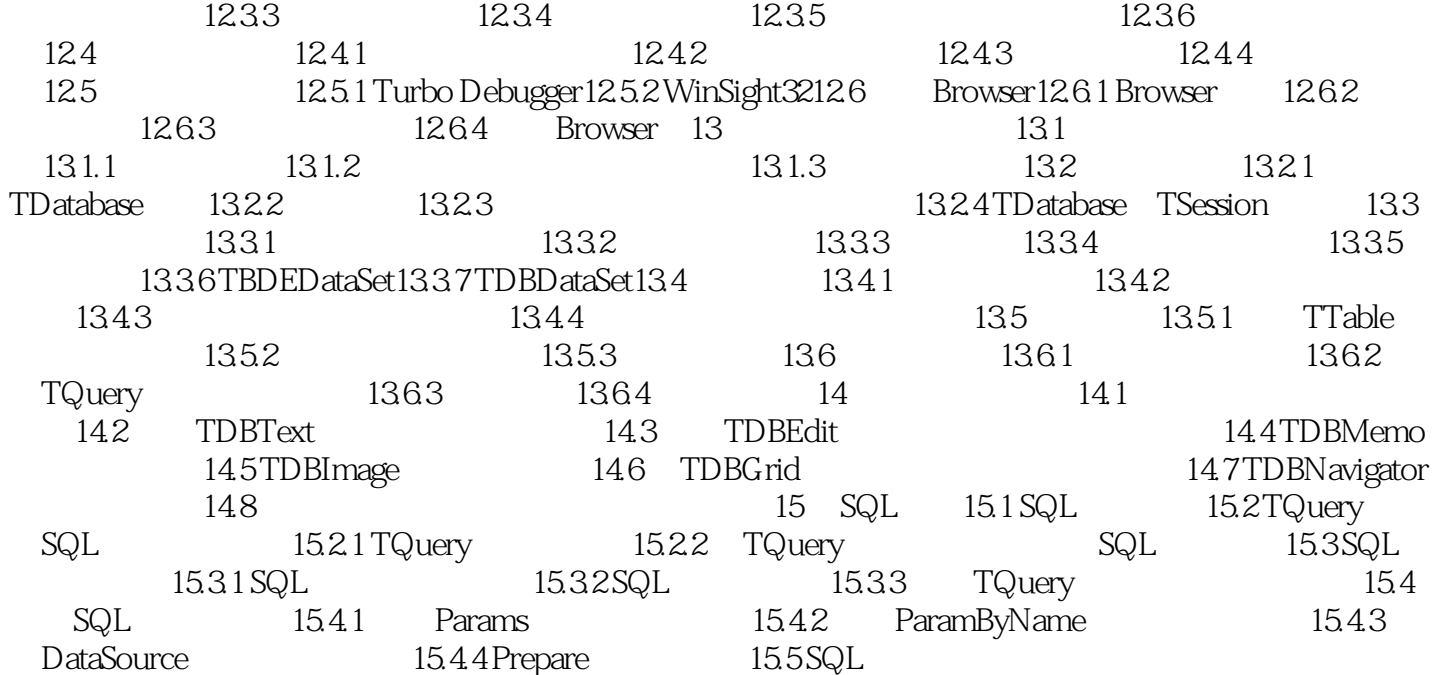

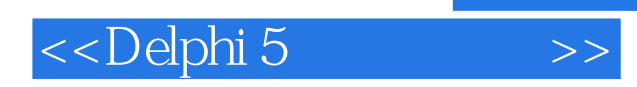

, tushu007.com

本站所提供下载的PDF图书仅提供预览和简介,请支持正版图书。

更多资源请访问:http://www.tushu007.com